# Introduction to Socket Programming

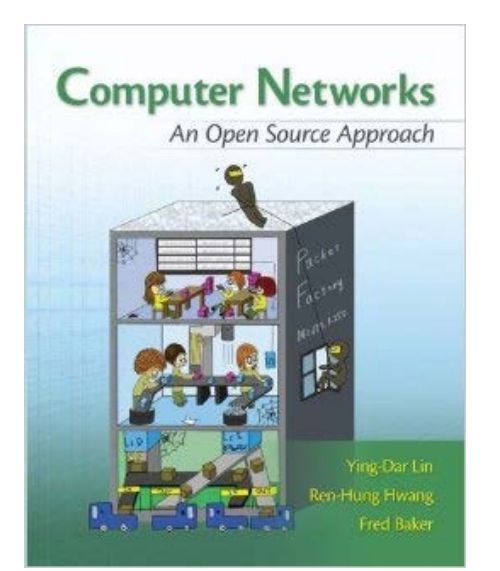

Disclaimer: These slides are inspired and the content is borrowed from the following textbooks

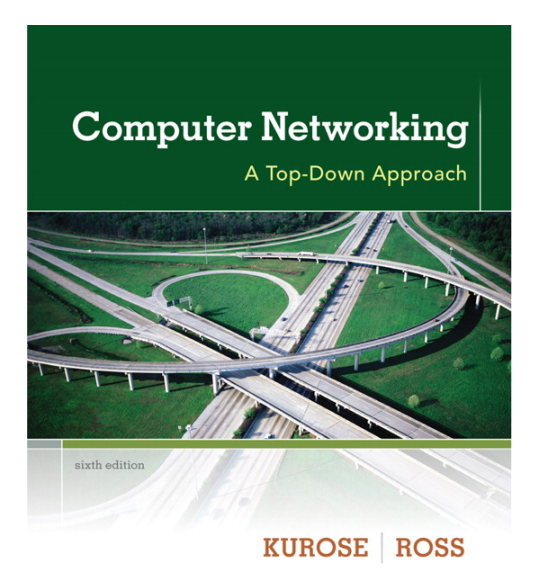

**FIFTH EDITION** 

**Data Communications AND Networking** 

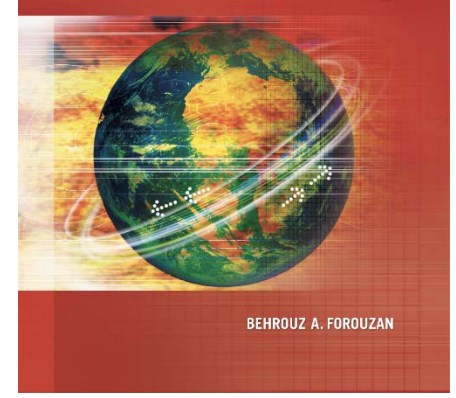

Thoshitha Gamage, Ph.D. **SIUE**

#### Logical Connection at the Application Layer

- Communication at the application layer is logical, not physical
- End points assume the existence of a two-way logical connection between them for communication
- Actual communication takes place through several devices *e.g. Alice, R2, R4, R5, R6, and bob*

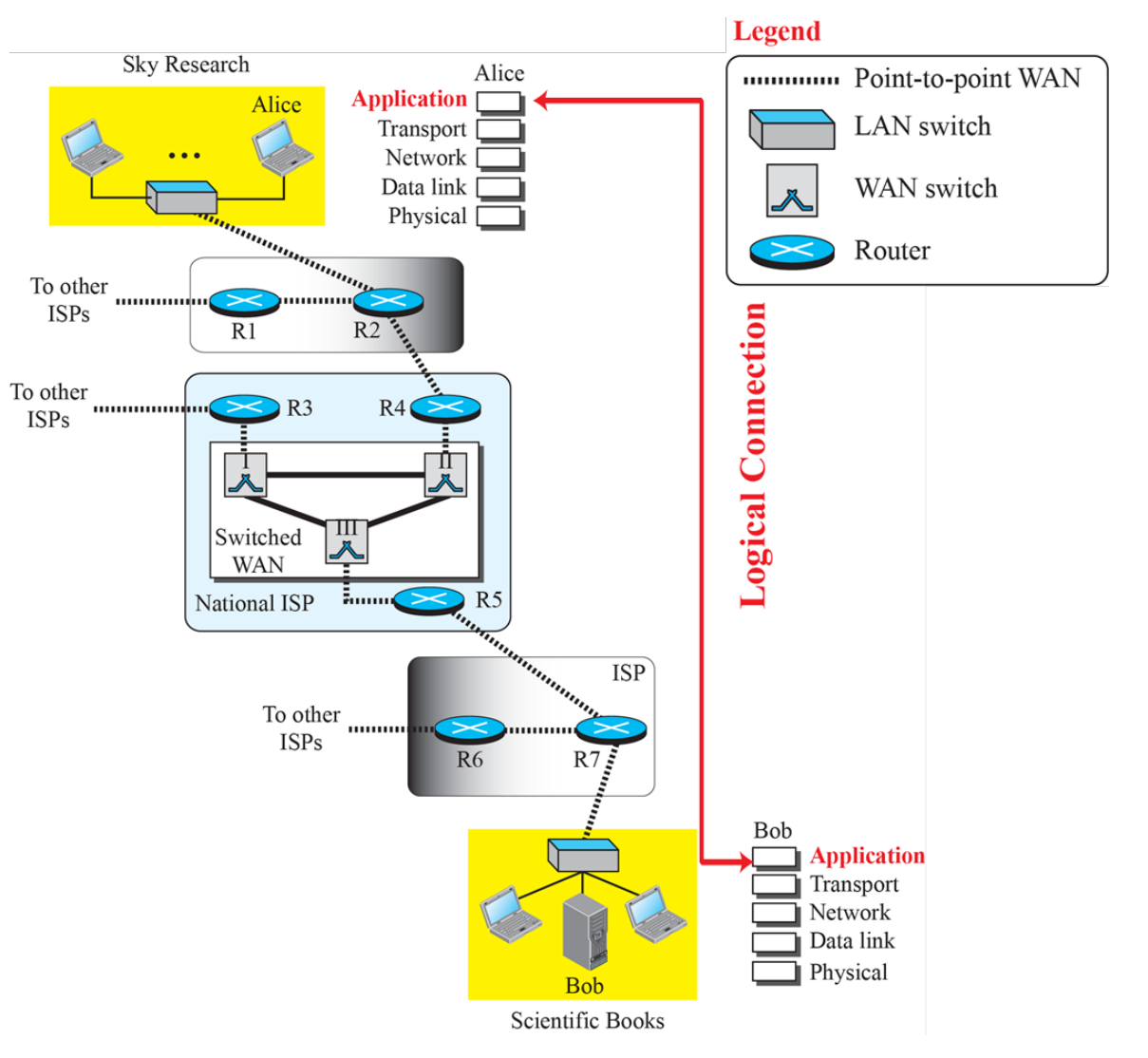

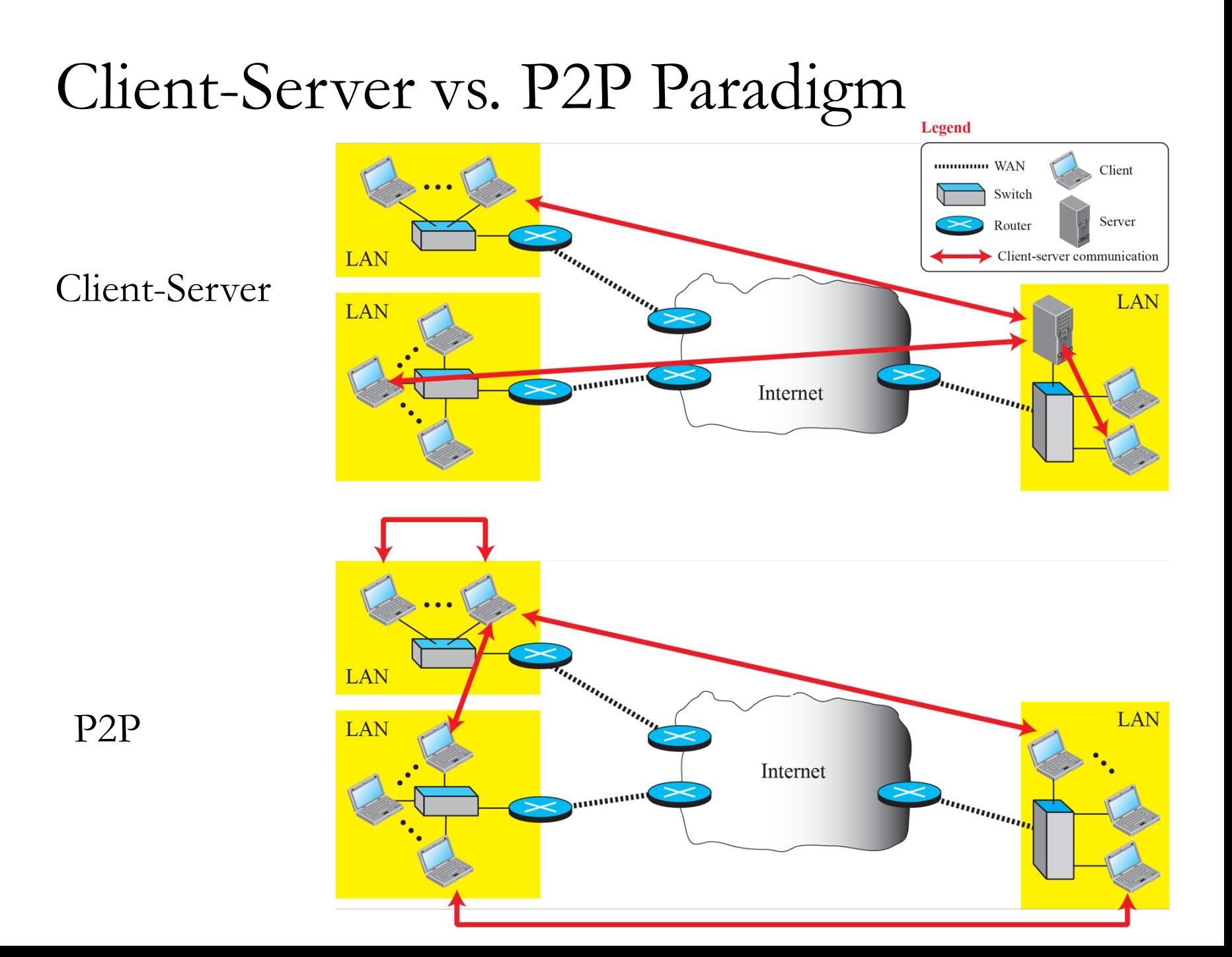

### Client-Server Programming

- Communication occurs between two *processes* – programs in execution
	- A *client* and a *server*
- Client program initializes the communication; send the *request*
- Server program *waits* for client requests, *process*, and *responds* to client program
	- Server program must be running **before** client makes the request

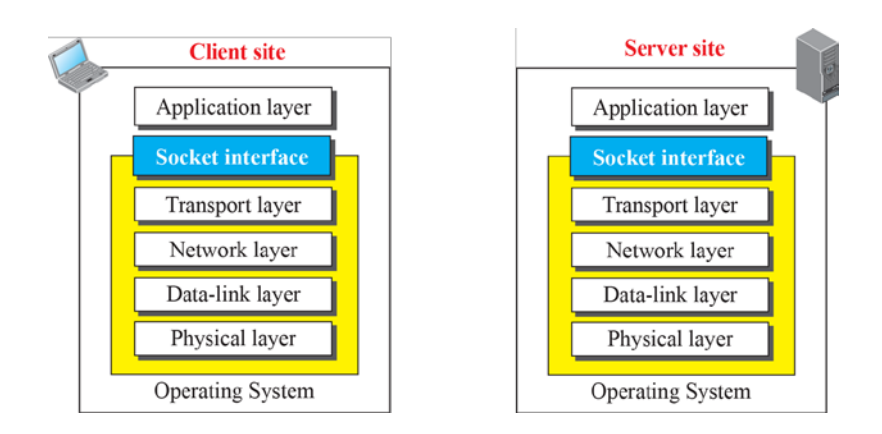

#### Application Programming Interface (API)

- The end-to-end processes must tell the lower four TCP/IP suite layers to
	- *Open* the connection
	- *Send* and *Receive* data from the other end
	- *Close* the connection
- The lower four layers are built into the OS with an API presented to the *Application Layer*
	- e.g. Socket Interface, TLI, STREAM

#### **Sockets**

- Core Idea: Use instructions already designed for *sources* and *sinks* in programming languages
	- E.g. file I/O *source*: keyboard, *sink*: terminal
- Add ONLY new sources and sinks (for communication) w/o changing *read/write* instructions
- NOT a physical entity like a file; an abstraction
- End-to-end communication is between two sockets
- Has NO buffer to store data to be sent or received
- Not capable of sending or receiving data
	- Acts as just a reference/label

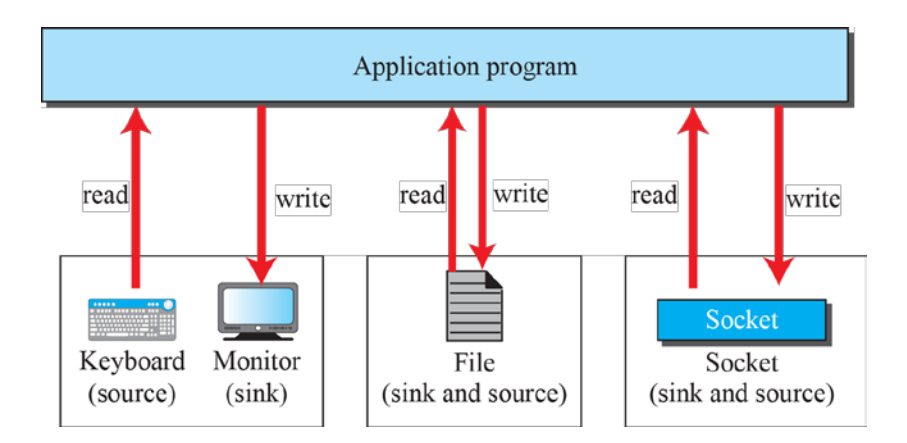

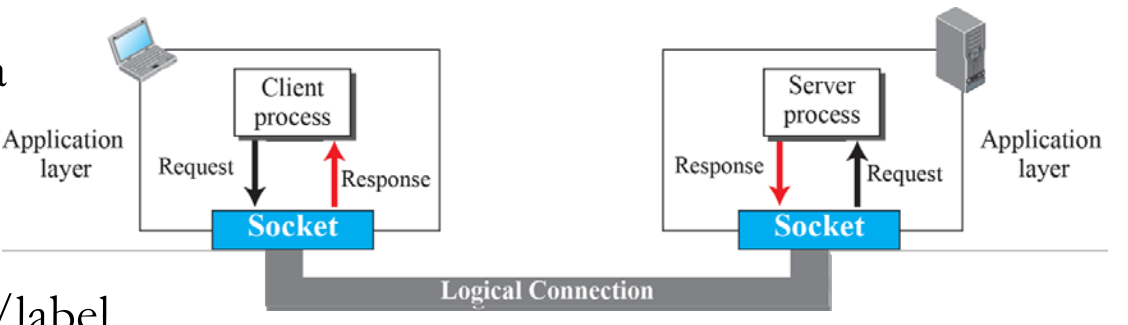

#### Socket Interface in Linux (kernel 2.7.11)

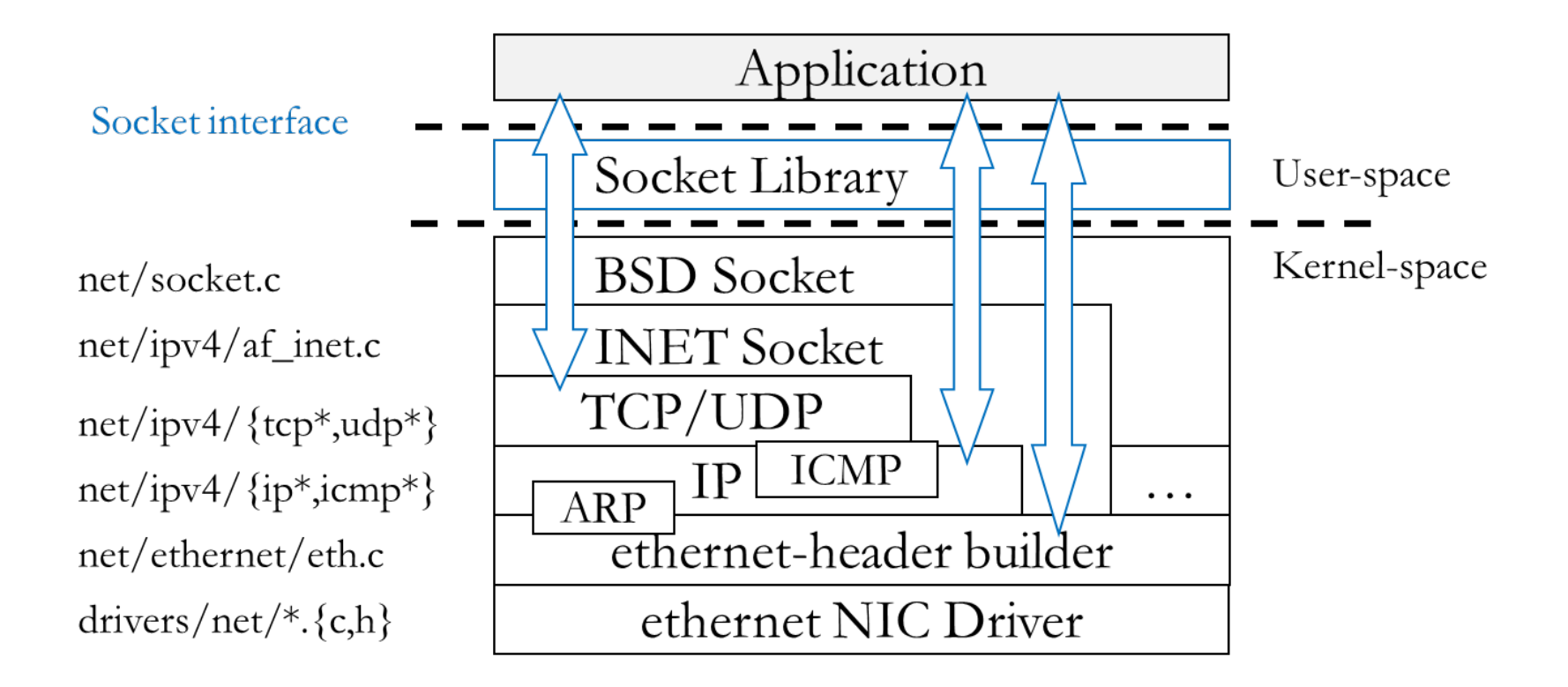

## Socket Addressing

- Communication is between two (end-point) sockets
- Need a pair of *socket addresses*
	- Local (sender)
	- Remote (receiver)
- The local address one way is the remote address the other way
- A socket address
	- Defines the computer which runs the client or the server
		- IP address (32-bit)
	- Also defines the application running on the computer
- Local address provided by the OS
	- OS knows the IP address
	- Port either assigned if a standard port or defined if otherwise
- Remote address
	- Server: Finds on the client connection request
	- Client: Should know server address before establishing connectivity
		- Manually
		- Explore and find (through DNS)

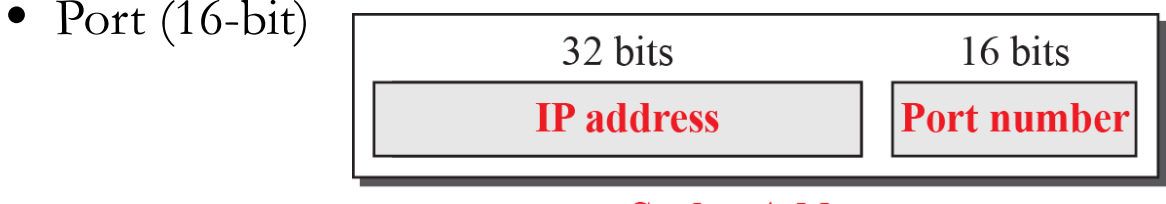

#### **Socket Address**

### Transport Layer Services

- Applications depend on services provided by the transport layer for communication
	- No physical communication at the application layer
- Common TCP/IP suite transport layer protocols
	- TCP
		- *Connection-oriented* two endpoints establish a logical connection before communication begins
			- *Handshake*
		- Data exchanged in segments; resends allowed *reliable*
		- Byte stream service
	- UDP
		- Each message an independent entity encapsulated in a datagram *connectionless*
		- No resends for corrupt or lost datagrams *unreliable*
		- *Message-oriented*; promotes *speed* over *reliability*
		- Datagram service
	- SCTP
		- Combination of TCP and UDP connection-oriented, reliable, message-oriented

#### Standard Sockets

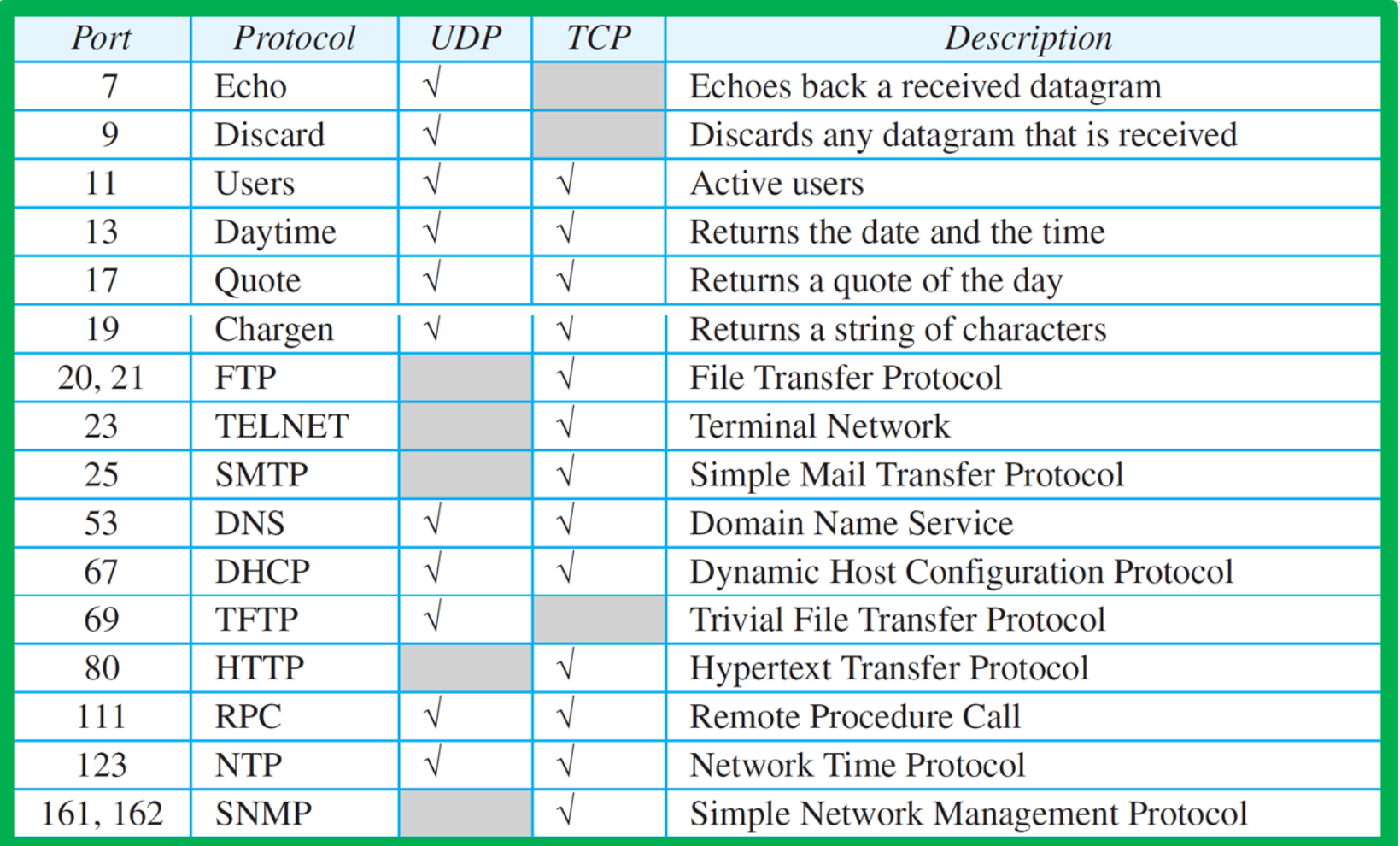

#### Iterative Communication : UDP

- Client and Server ONLY use one socket each
	- Server socket lasts forever
	- Client socket is closed when the client process terminates
- Different clients use different sockets
- Server creates only one socket. Changes remote socket address for each new client connection

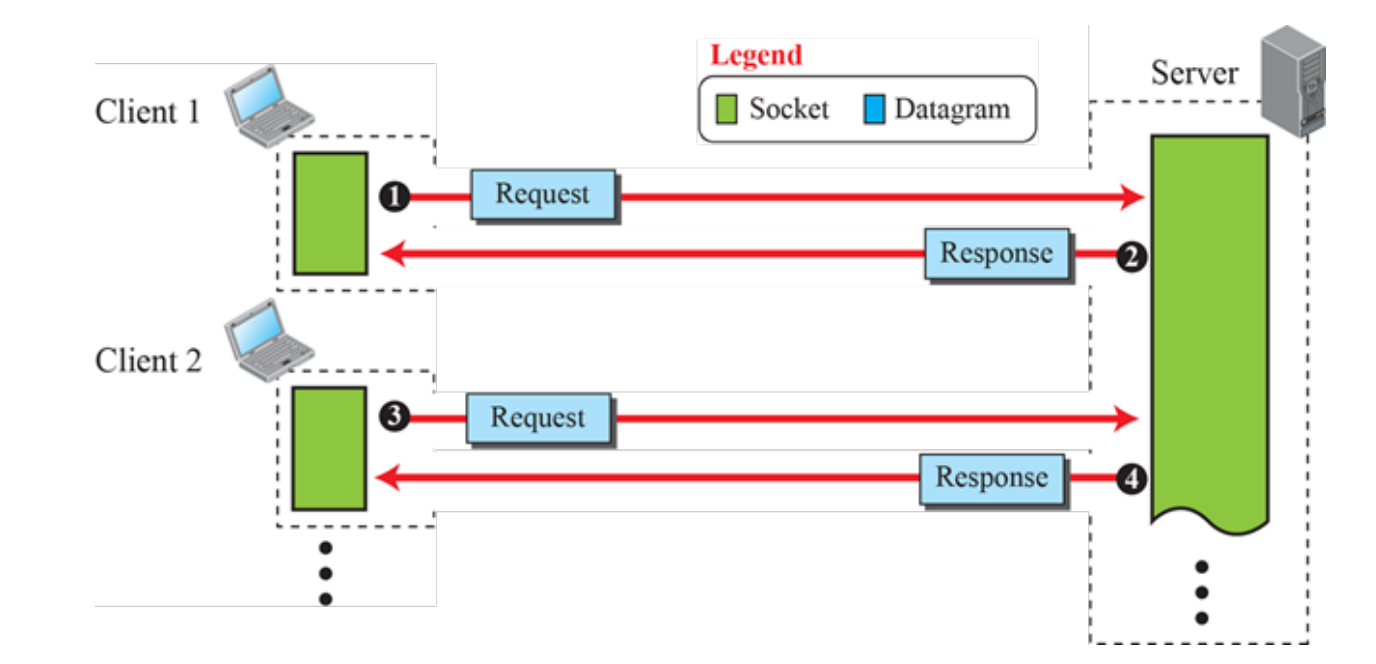

#### Iterative Communication : TCP

- Server uses two different sockets
	- One used to establish connection *listen socket*
		- Used to listen for incoming connection requests from clients
	- One for data transfer *socket*
- Connection establishment separated from exchange

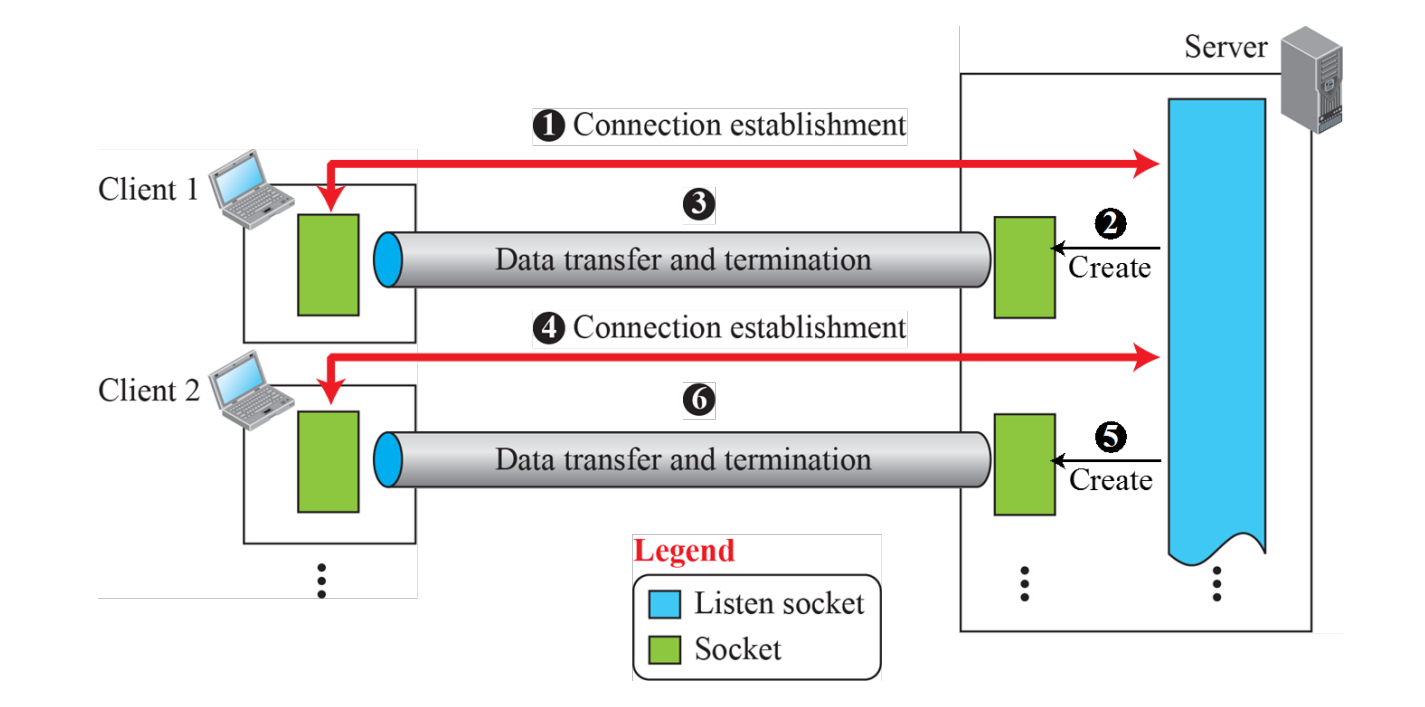

#### UDP Client/Server Socket Interaction

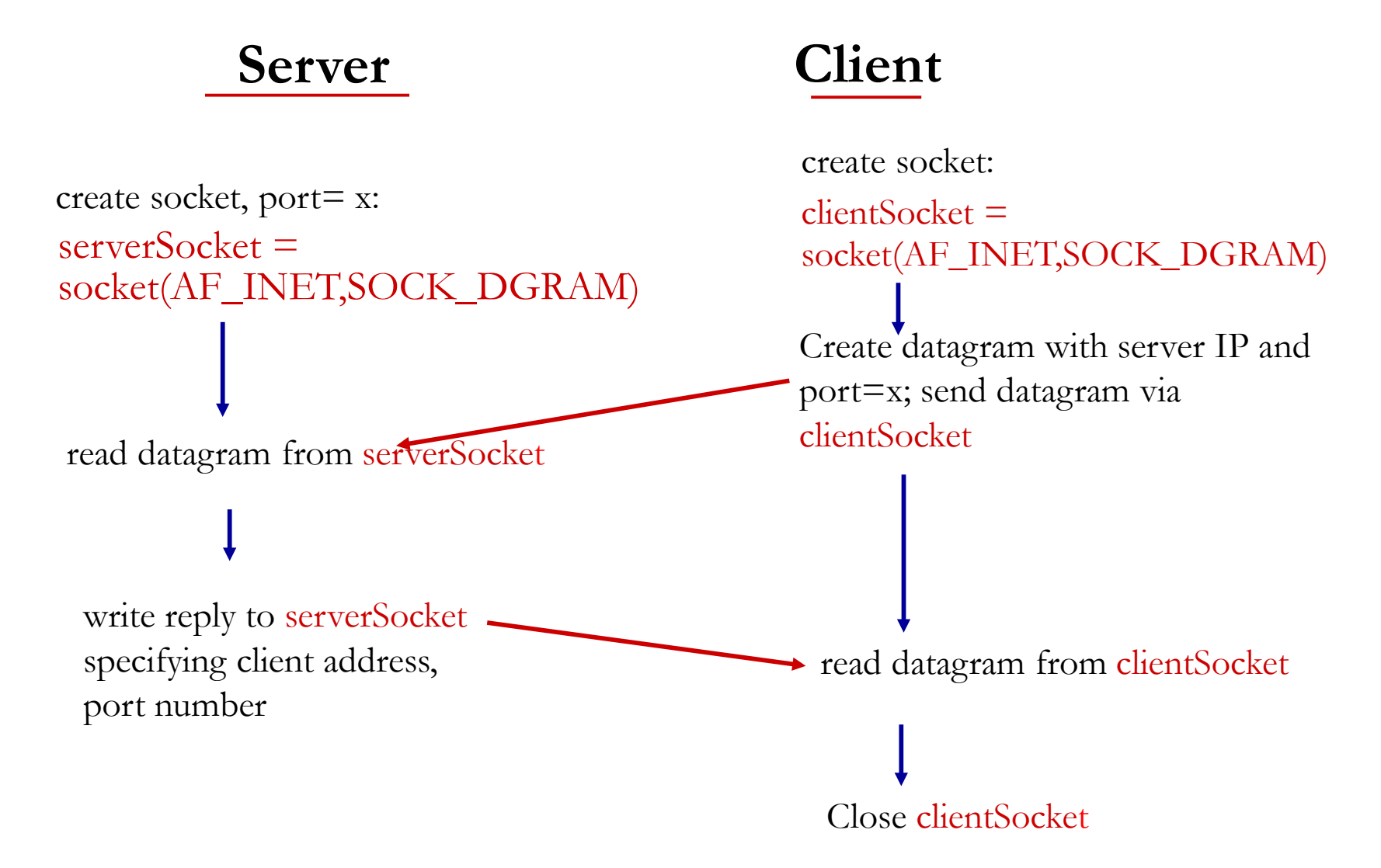

#### UDP Flow Diagram

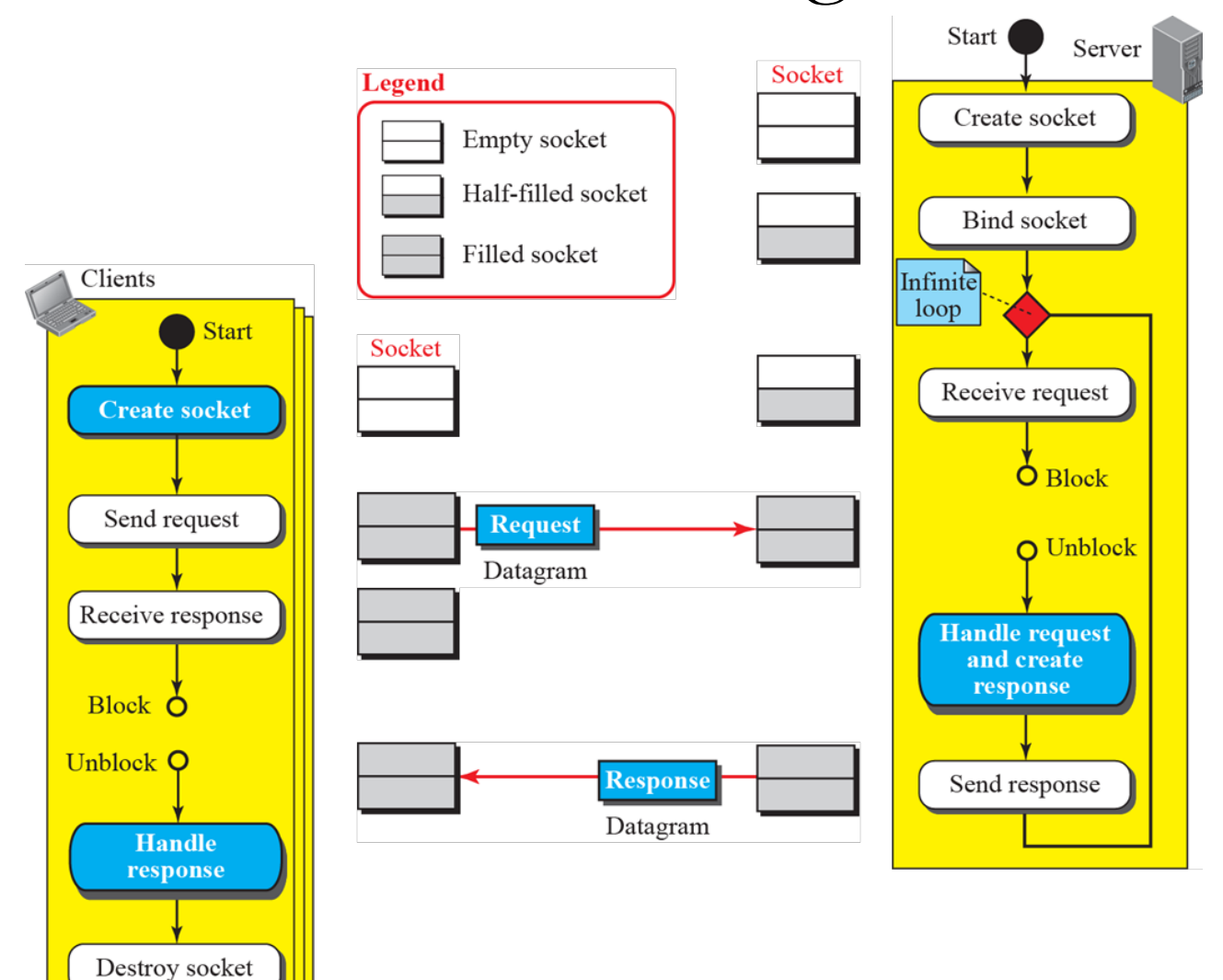

Stop

#### TCP Client/Server Socket Interaction

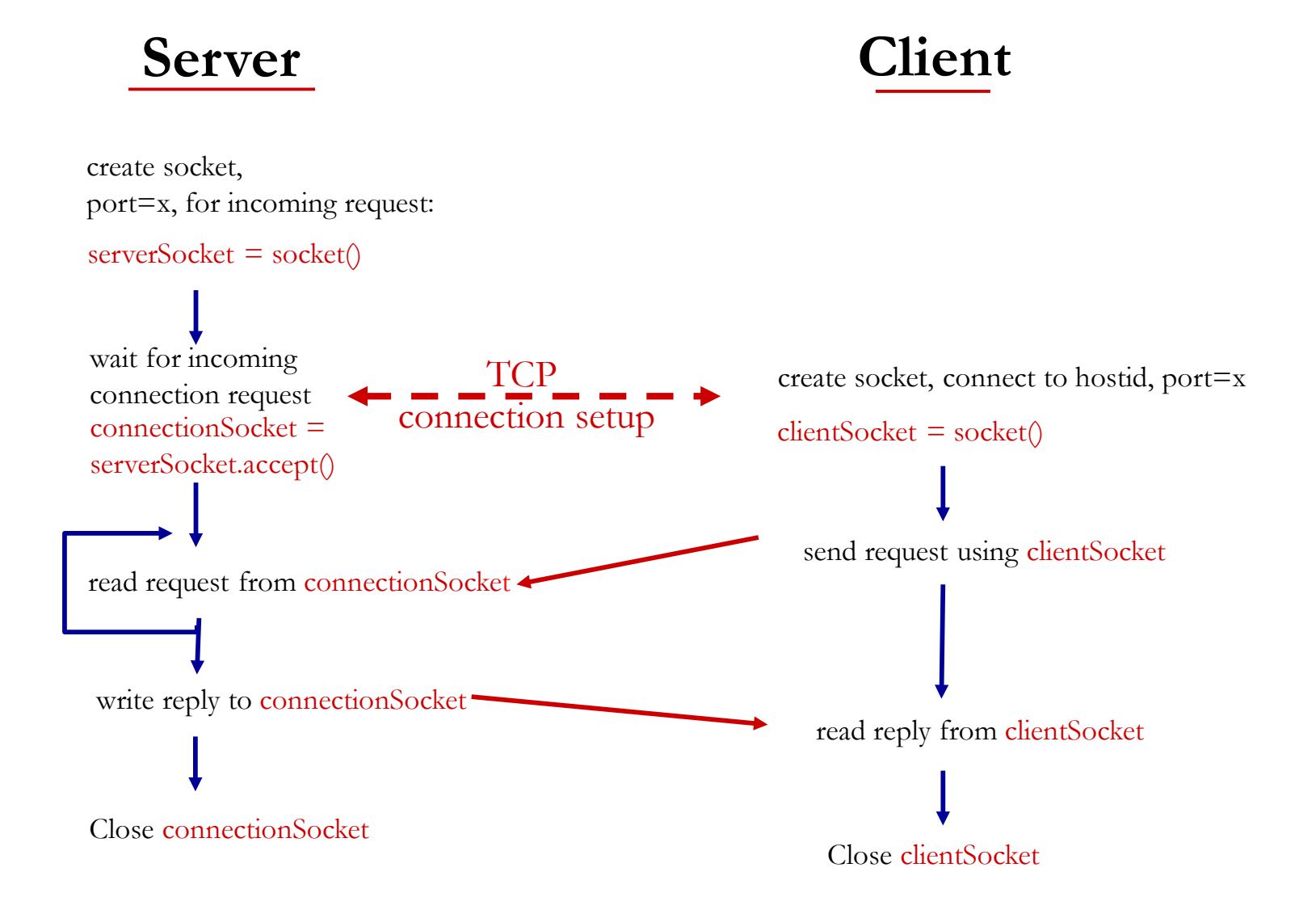

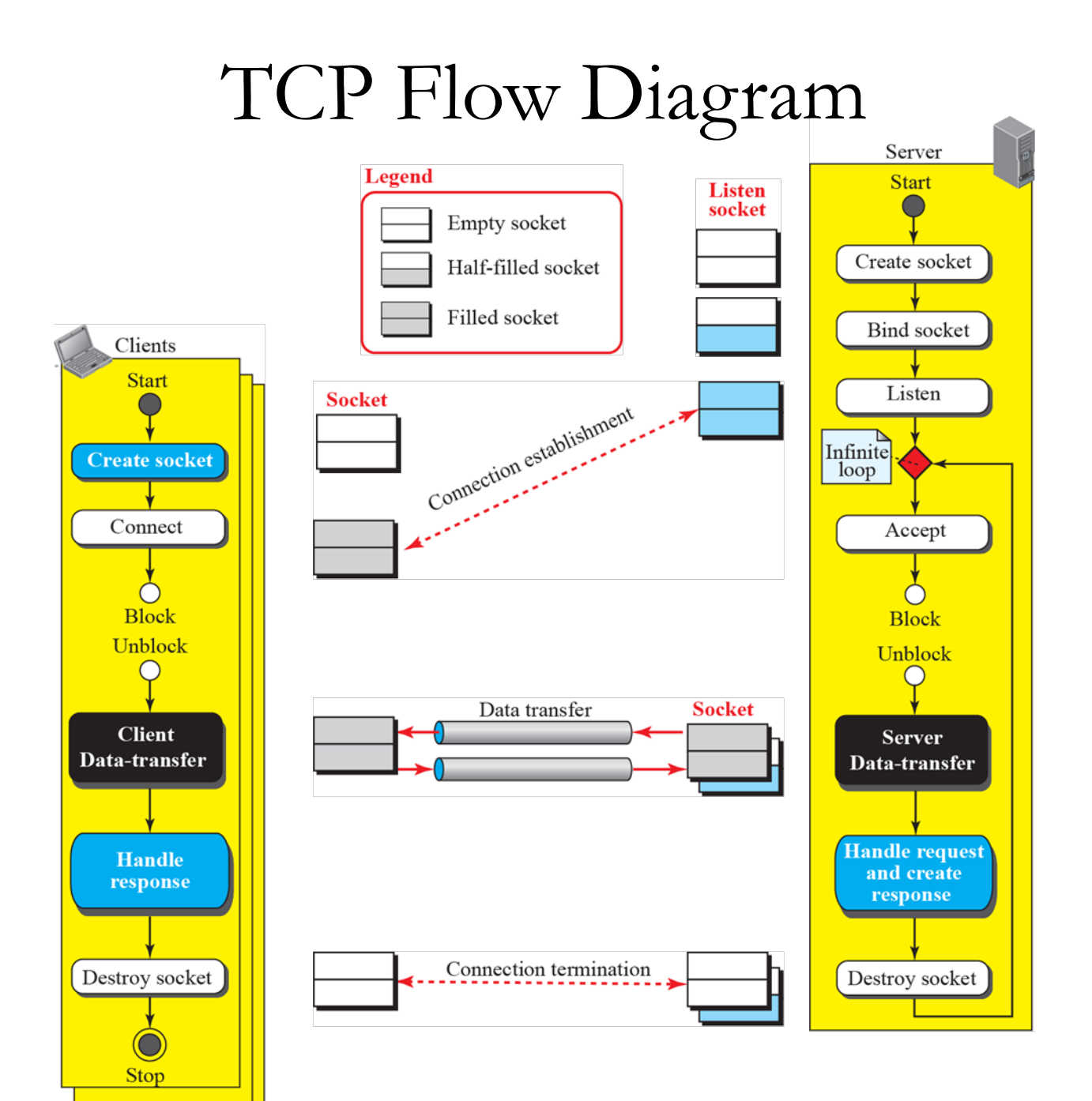

#### Socket Data Structures

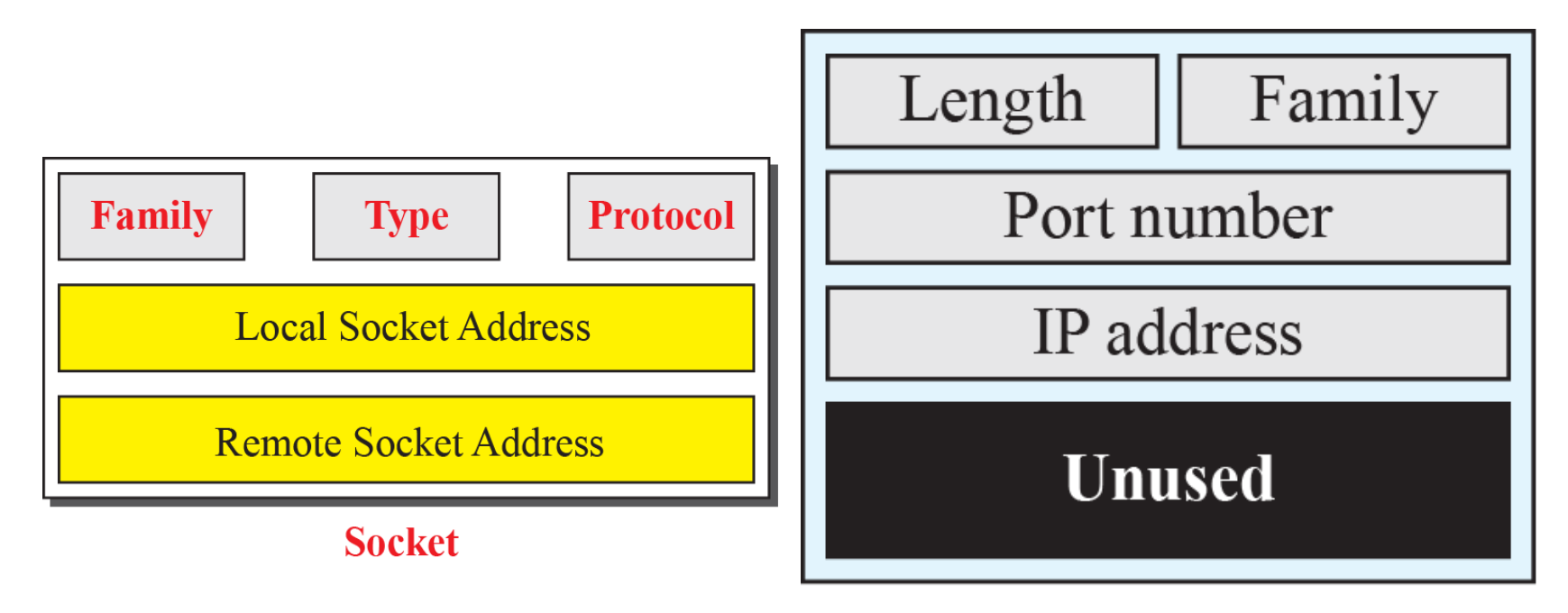

#### **Socket address**

#### Socket Read/Write Inside Out

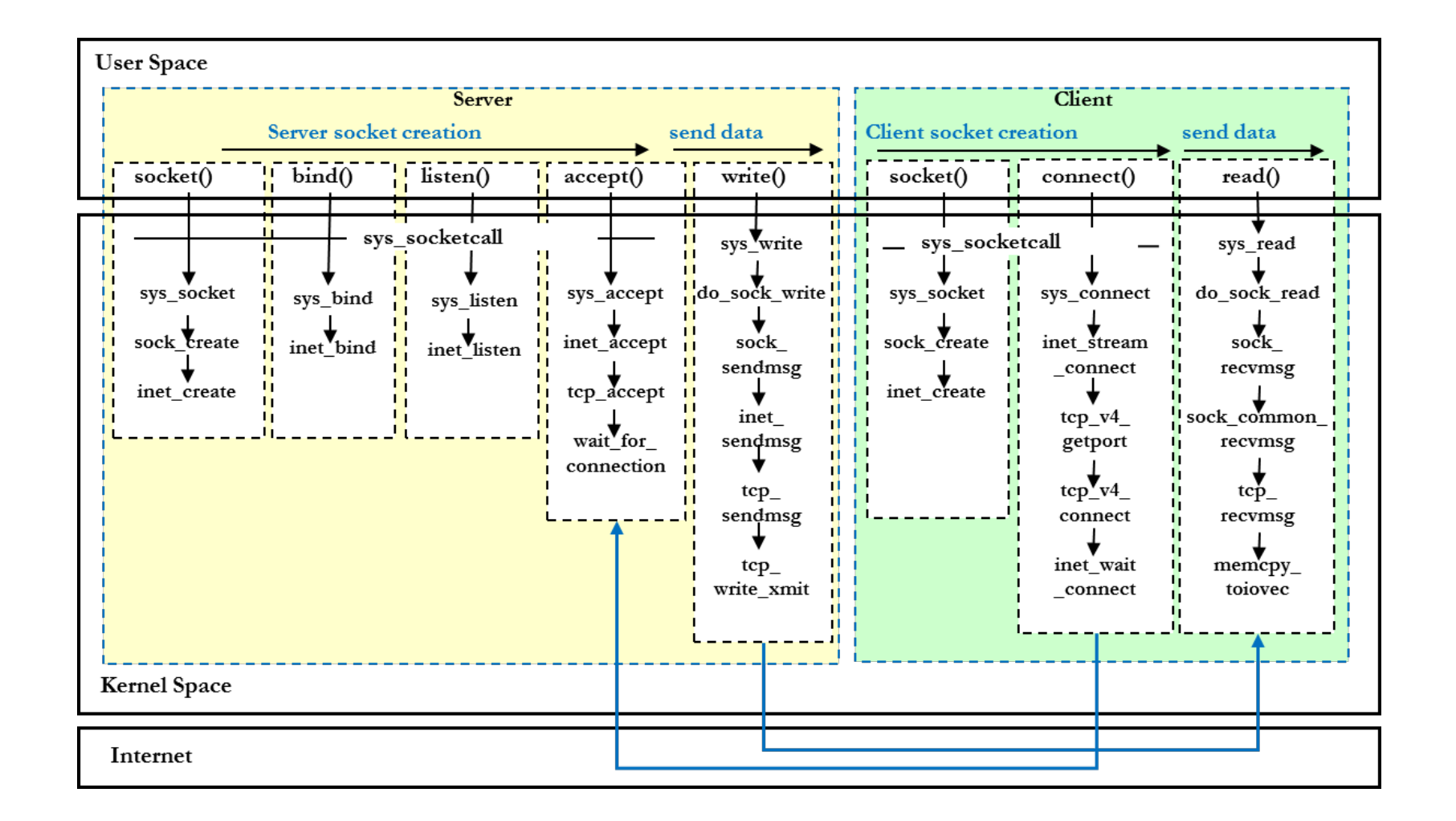

#### Socket Read/Write Inside Out

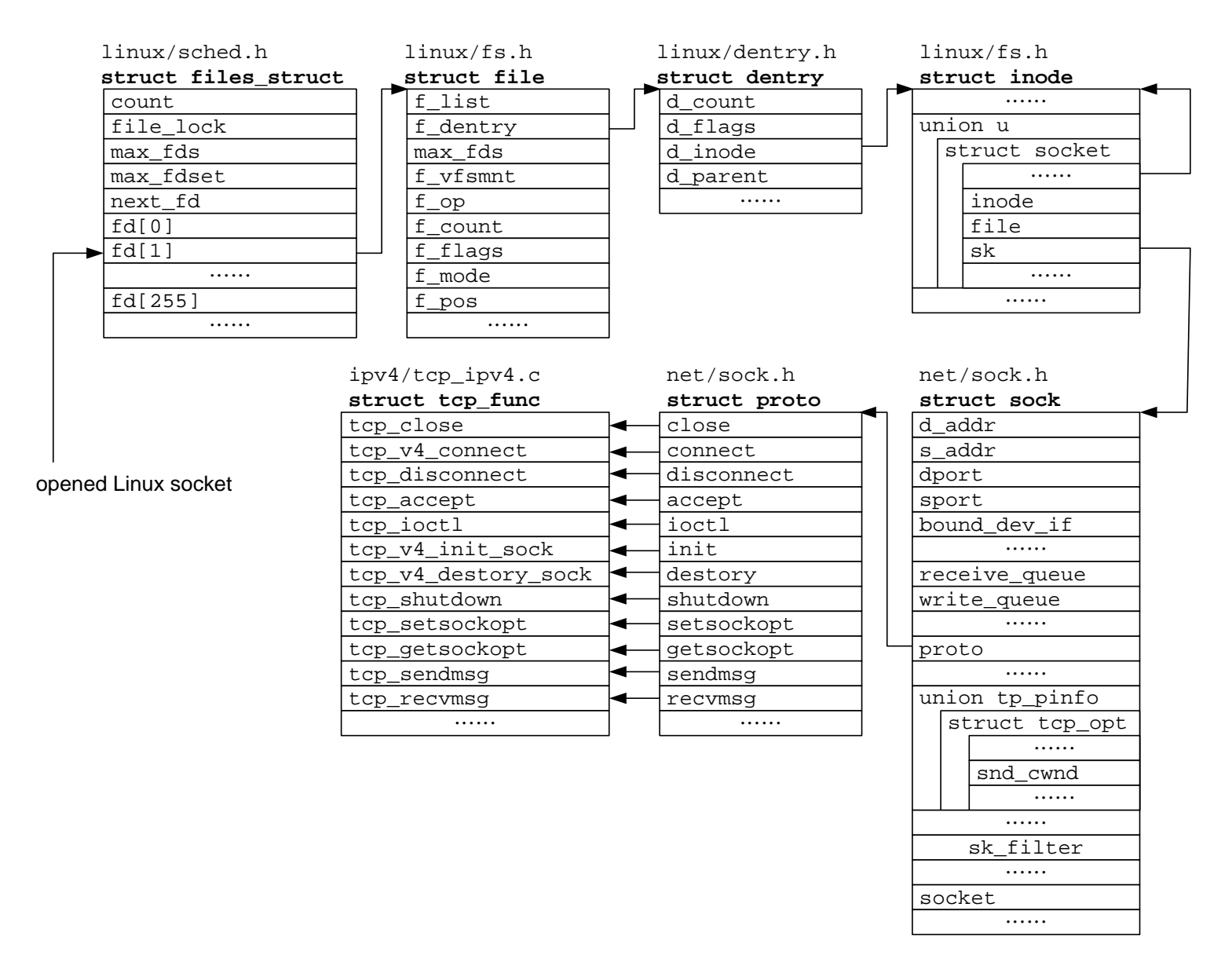